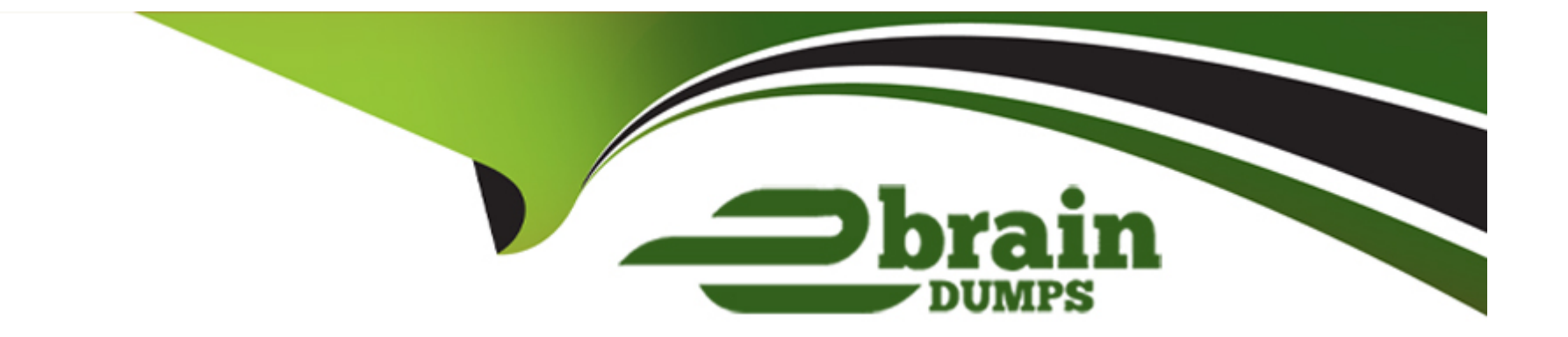

# **Free Questions for 71201X by ebraindumps**

# **Shared by Haley on 29-01-2024**

**For More Free Questions and Preparation Resources**

**Check the Links on Last Page**

# **Question 1**

#### **Question Type: MultipleChoice**

Which Avaya product provides Centralized SIP Routing across the network?

#### **Options:**

#### **A-** Avaya Aura Media Server (AAMS)

- **B-** Avaya Aura Session Manager (SM)
- **C-** Avaya Aura System Manager (SMGR)
- **D-** Avaya Aura Communication Manager (CM)

#### **Answer:**

B

## **Question 2**

**Question Type: MultipleChoice**

Which Avaya product can act as an Announcement/Music-on-Hold repository?

#### **Options:**

**A-** Avaya Session Border Controller for Enterprise (ASBCE)

**B-** Avaya Aura Device Services (AADS)

**C-** Avaya Aura Media Server (AAMS)

**D-** Avaya Aura Communication Manager

#### **Answer:**

C

# **Question 3**

**Question Type: MultipleChoice**

Which Avaya application product provides Avaya clients with auto-configuration options?

#### **Options:**

- **A-** Avaya Workplace Conferencing
- **B-** Avaya Session Border Controller (ASBCE)
- **C-** Avaya Aura Device Services (AADS)
- **D-** Avaya Aura Web Gateway (AAWG)

### **Answer:**

C

# **Question 4**

**Question Type: MultipleChoice**

Which Avaya Aura Core component organizes and routes voice, data, image, and video transmissions?

### **Options:**

**A-** Avaya Aura Media Server (AAMS)

- **B-** Avaya Aura Communication Manager (CM)
- **C-** Avaya Aura Web Gateway (AAWG)
- **D-** Avaya Multimedia Messaging (AMM)

#### **Answer:**

B

## **Question 5**

**Question Type: MultipleChoice**

Which statement represent a function of a Digital Signal Processor (DSP)?

#### **Options:**

- **A-** It converts from Signaling to Audio.
- **B-** It converts between two different Codecs.
- **C-** It analyzes and routes SIP Signaling.
- **D-** It performs Gatekeeper functions.

B

# **Question 6**

#### **Question Type: MultipleChoice**

As a result of the Avaya Aura Media Server's (AAMS) enrollment with Avaya Aura System Manager (SMGR), which two functions are possible? (Choose two.)

### **Options:**

**A-** The AAMS can be set to support multiple PBX's.

- **B-** The AAMS can be set to support AAMS Clustering.
- **C-** You are able to assign the AAMS to support a particular product.
- **D-** The AAMS can be brought into active service.
- **E-** You can assign an SMGR signed certificate.

### **Answer:**

B, E

# **Question 7**

#### **Question Type: MultipleChoice**

In Avaya Aura Communication Manager (CM), to create new codes to activate/deactivate call forwarding, which table needs to be administered?

### **Options:**

- **A-** Call Forward Settings
- **B-** System Parameters Coverage-Options
- **C-** System Parameters Features
- **D-** Feature Access Codes

### **Answer:**

D

# **Question 8**

In Avaya Aura Communication Manager (CM), how can you verify which COS Group a user belongs to?

### **Options:**

- **A-** by checking the Tennant Group that they belong to
- **B-** by using the status station command
- **C-** by using the list usage extension command
- **D-** by listing the COS Groups in System Manager

### **Answer:**

C

To Get Premium Files for 71201X Visit

[https://www.p2pexams.com/products/71201](https://www.p2pexams.com/products/71201X)x

For More Free Questions Visit [https://www.p2pexams.com/avaya/pdf/71201](https://www.p2pexams.com/avaya/pdf/71201x)x